Jour 3 : Initiation au Streaming – Partie I

# Techniques du *stream*

*MESSINA Alexis*

Université de Liège / HEL / Liège Game Lab

Alexis.messina@uliege.be

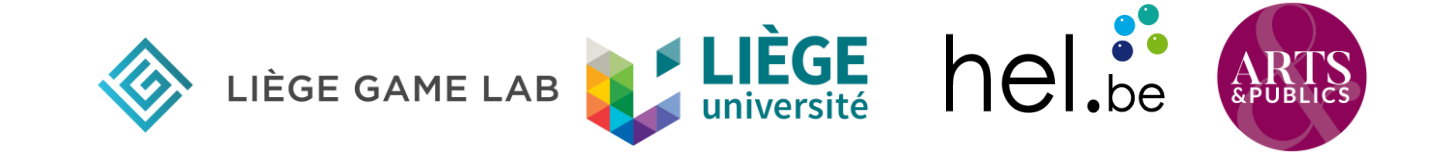

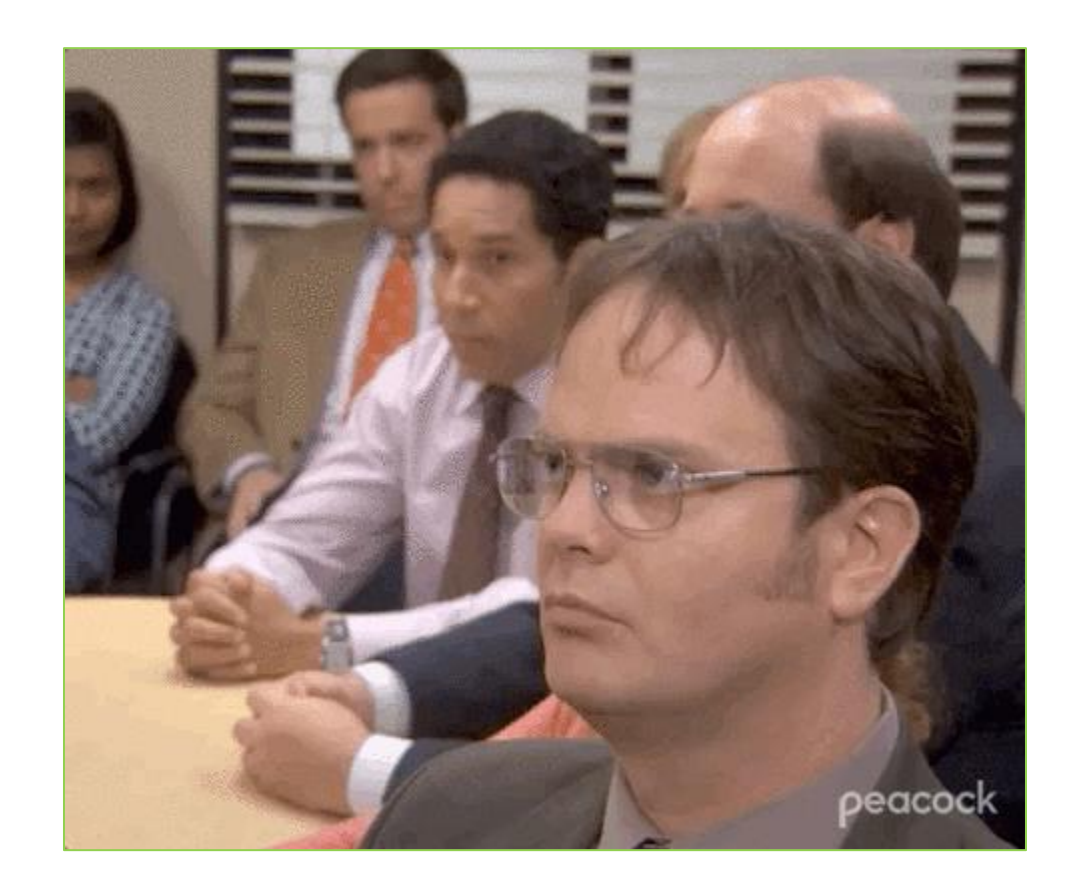

Jour 3 : Initiation au Streaming – Partie I

# Mise en place

### Avant le stream

- 1. Quelle attitude adopter ?
- 2. Quelle est mon audience / Quel est mon public ?
- 3. Combien de temps ?
- 4. Quel créneau ?
- 5. Que préparer ?

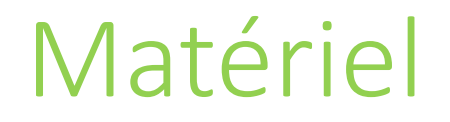

Setup : PC, écran, casque audio, souris, clavier

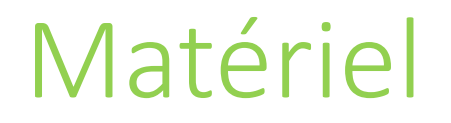

Setup : PC, écran, casque audio, souris, clavier Brancher son pc à un autre appareil : carte/boîtier d'acquisition

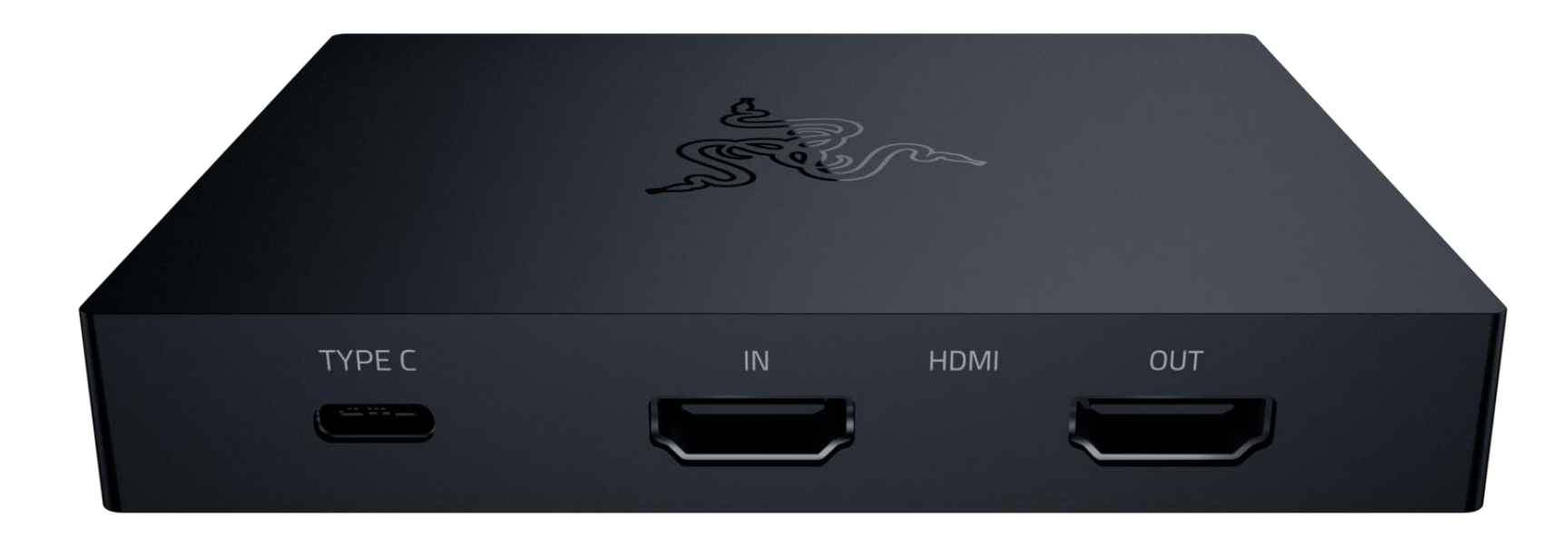

Setup : PC, écran, casque audio, souris, clavier Brancher son pc à un autre appareil : carte/boîtier d'acquisition Audio : carte son externe

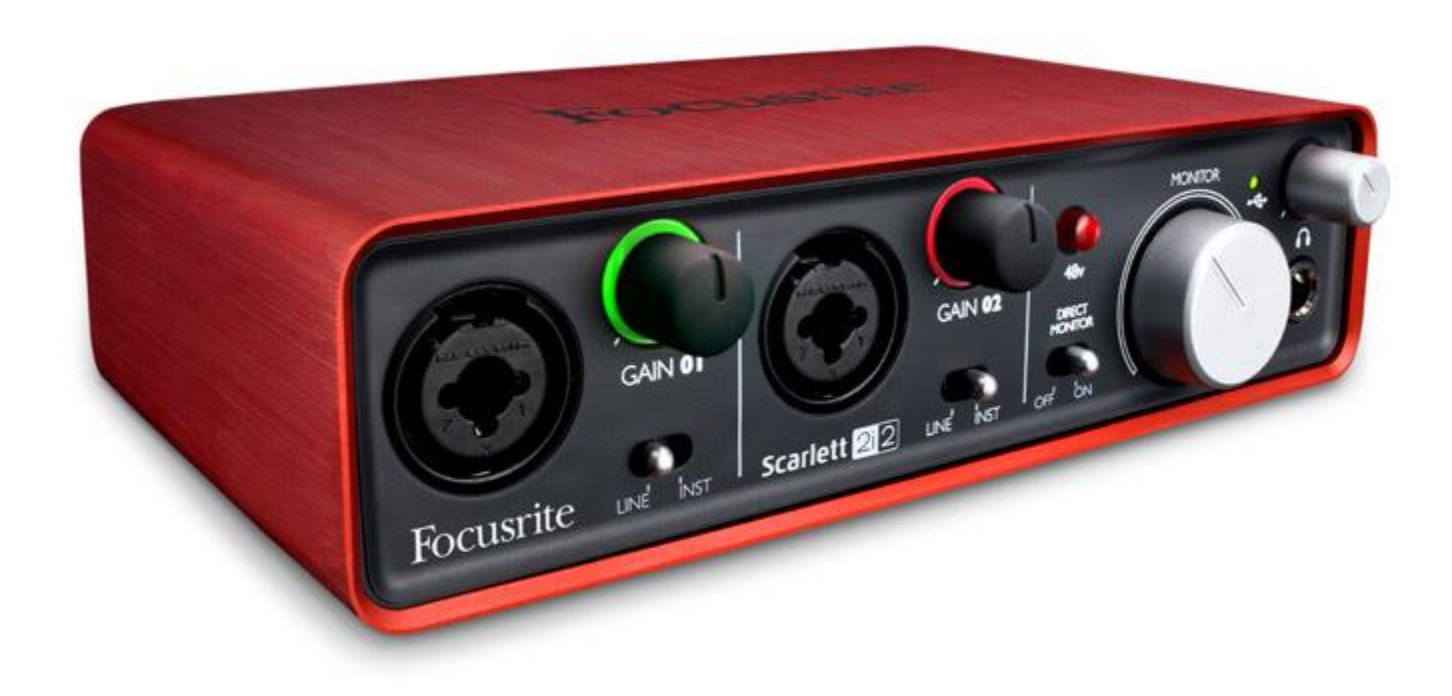

Setup : PC, écran, casque audio, souris, clavier Brancher son pc à un autre appareil : carte/boîtier d'acquisition Audio : carte son externe Microphone

Setup : PC, écran, casque audio, souris, clavier Brancher son pc à un autre appareil : carte/boîtier d'acquisition Audio : carte son externe Microphone

Caméra

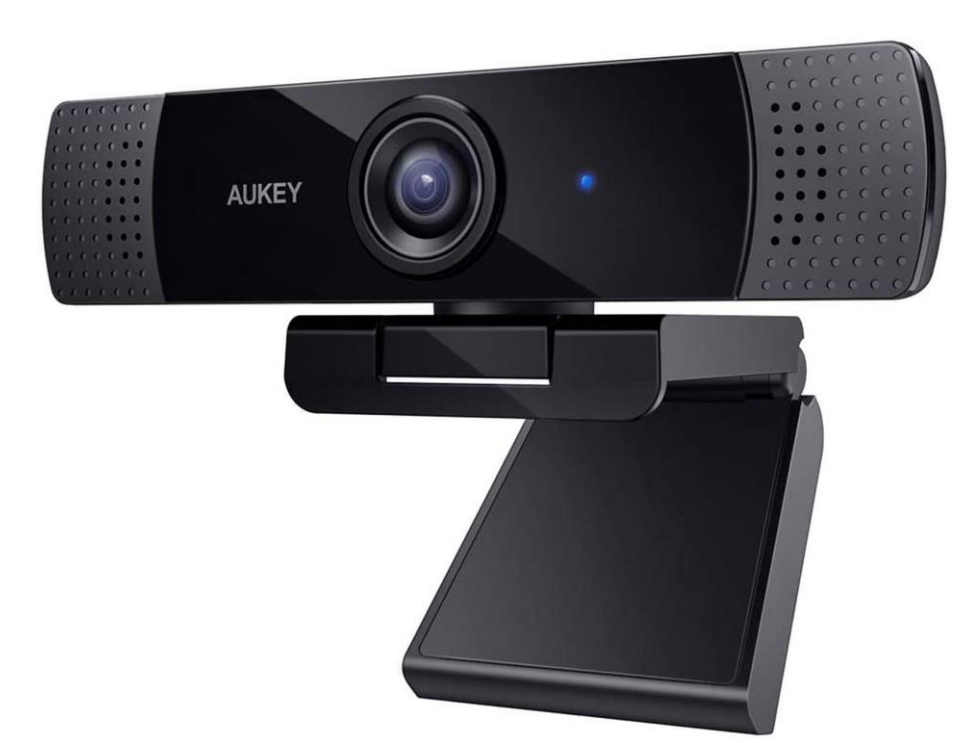

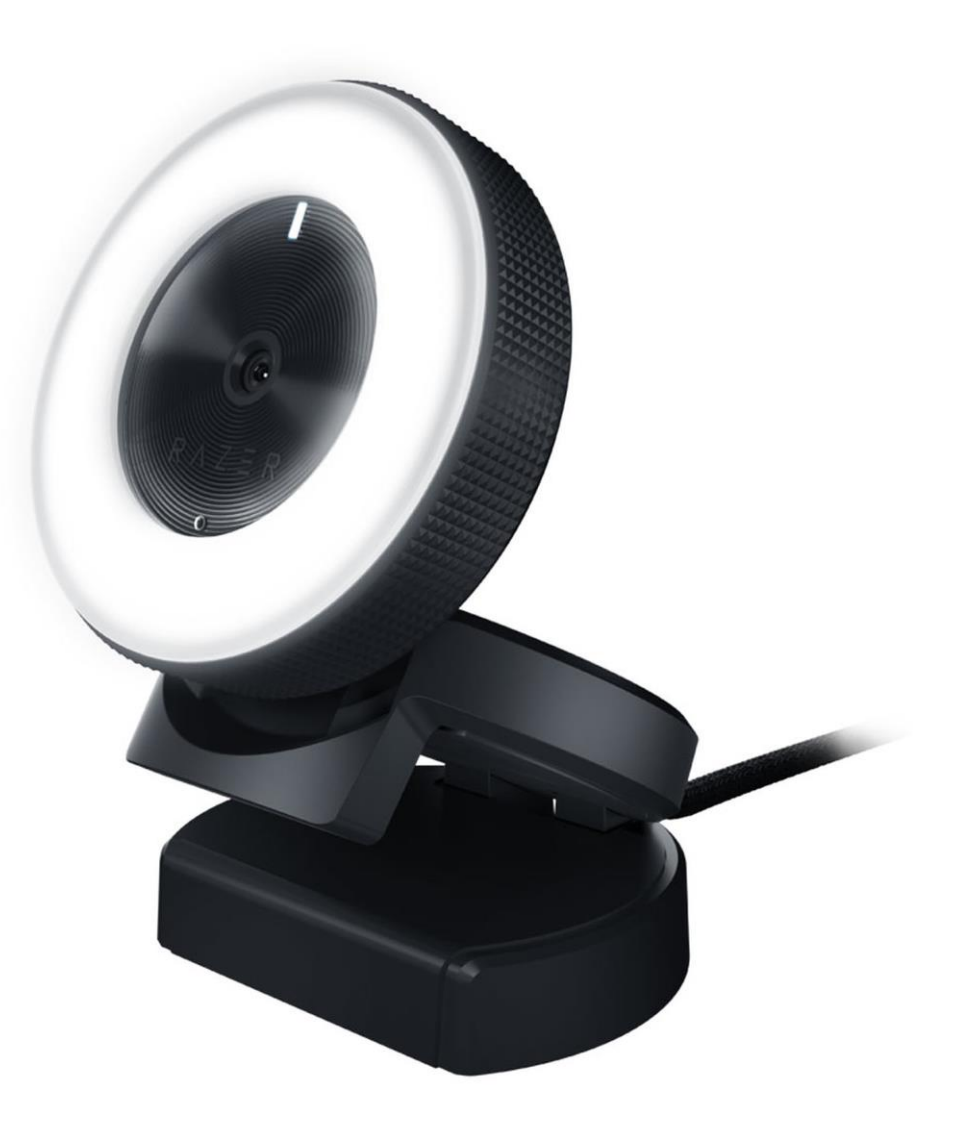

Setup : PC, écran, casque audio, souris, clavier Brancher son pc à un autre appareil : carte/boîtier d'acquisition Audio : carte son externe Microphone Caméra Lumière (attention à la lumière naturelle !)

Setup : PC, écran, casque audio, souris, clavier Brancher son pc à un autre appareil : carte/boîtier d'acquisition Audio : carte son externe Microphone Caméra Lumière (attention à la lumière naturelle !)

Extra : Second écran, soundboard, second pc

### Matériel : checklist

Setup : PC, écran, casque audio, souris, clavier ok ? Brancher son pc à un autre appareil : carte/boîtier d'acquisition ok ? Audio : carte son externe ok ? Microphone ok ? Caméra ok ? Lumière (attention à la lumière naturelle !) ok ?

Extra : ok ? Second écran, soundboard, second pc Jour 3 : Initiation au Streaming – Partie II

# Checklist technique

Fichier Editer Afficher (V) Profil Collection de scènes Outils Aide (H)

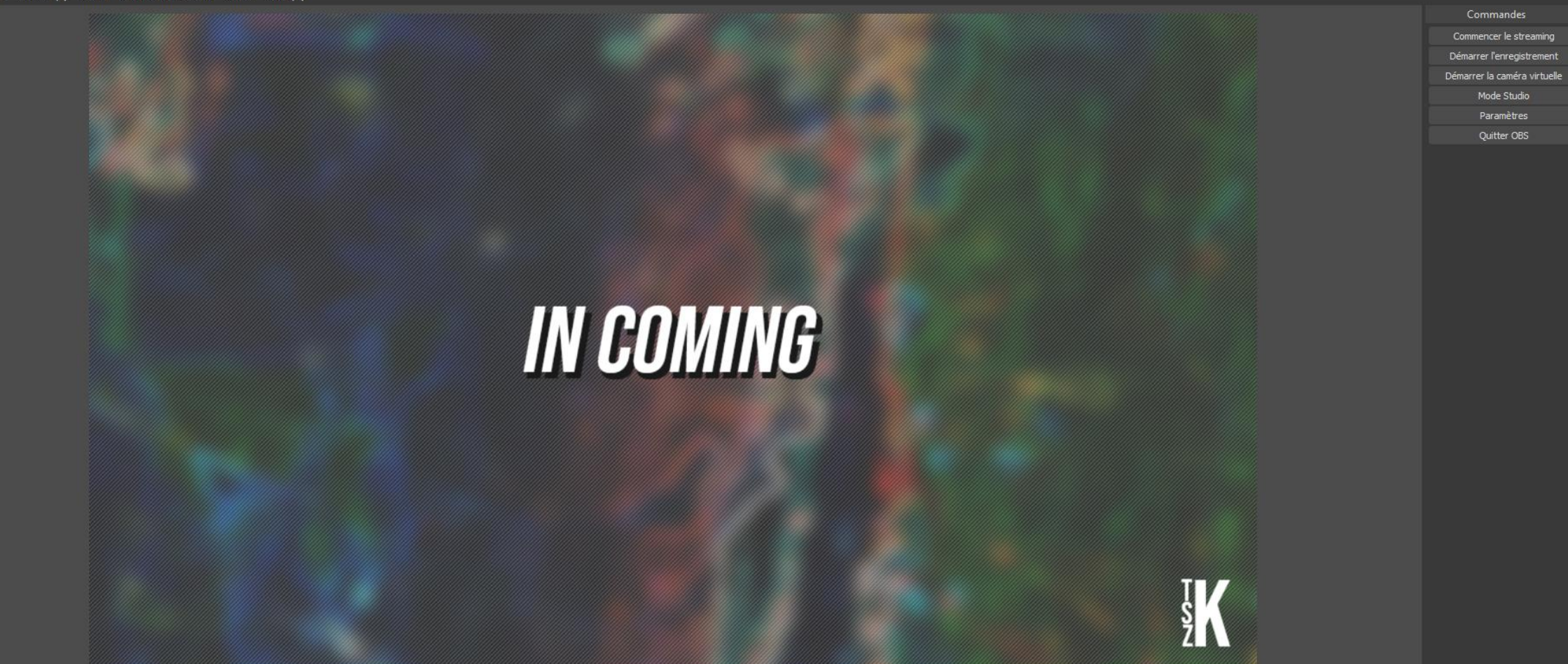

 $\Box$ 

 $\times$ 

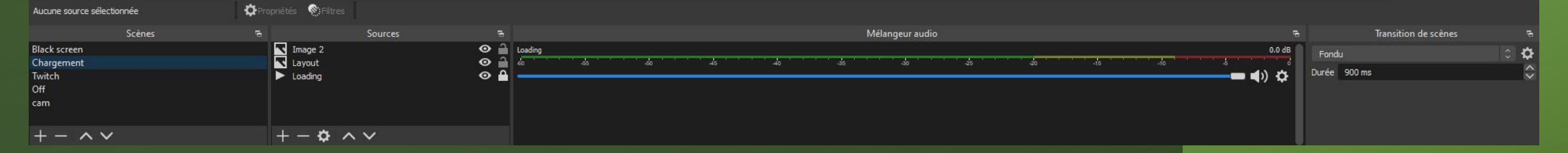

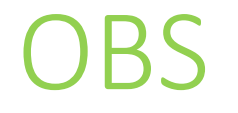

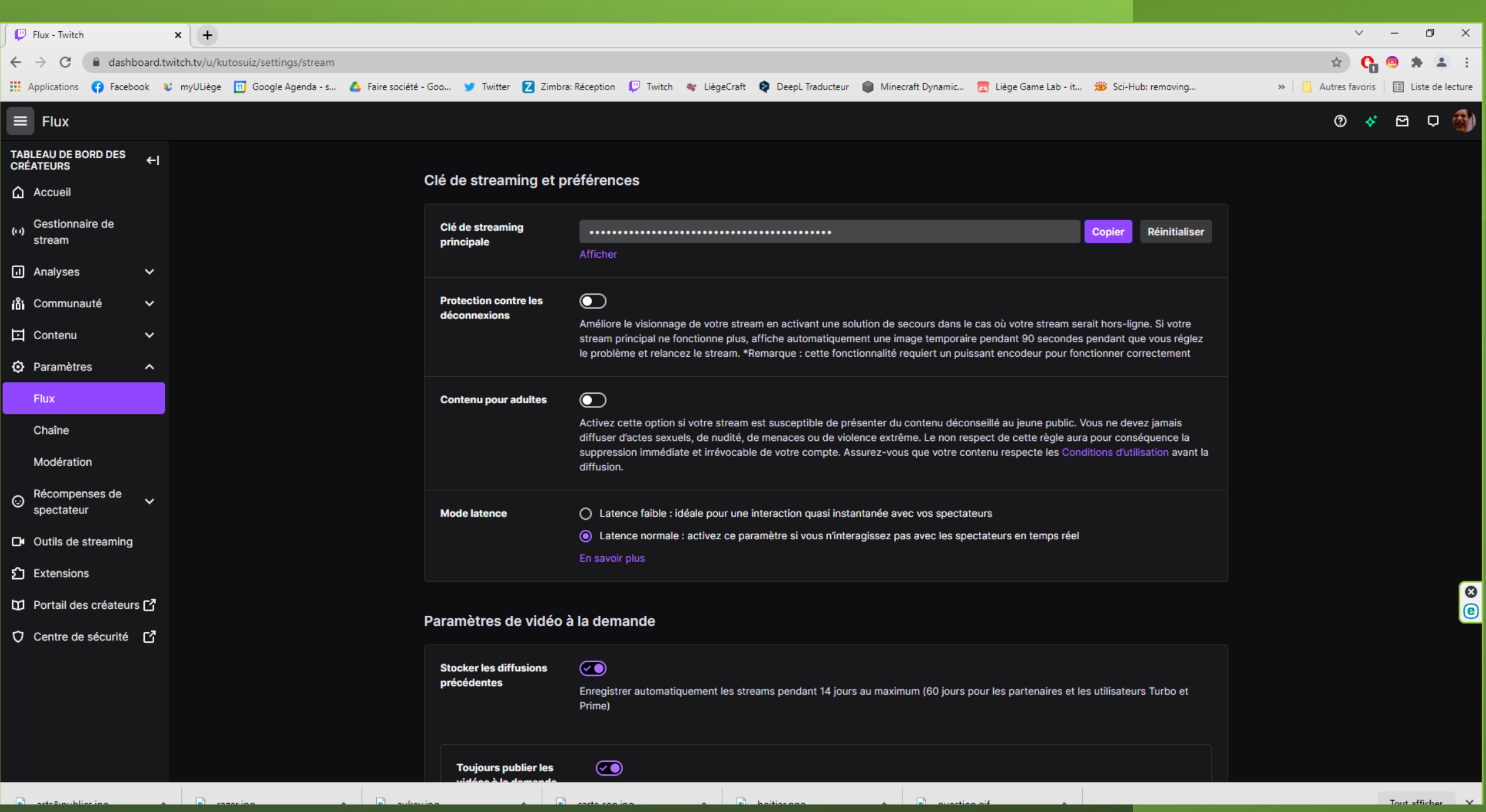

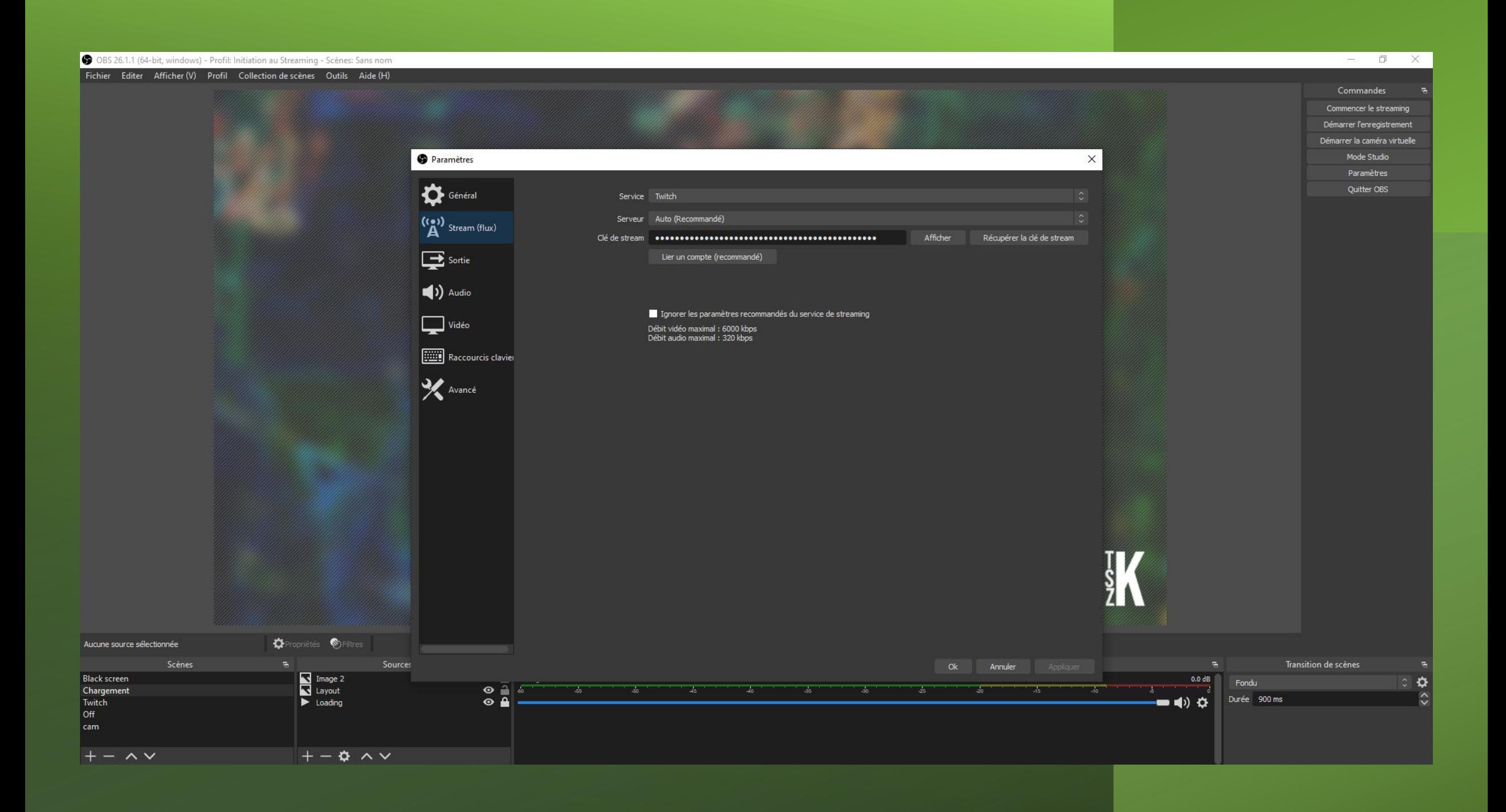

Mes scènes

- 1. Démarrage du stream
- 2. En cours (nbre de scènes distinctes)
- 3. Fin du stream

#### OBS 26.1.1 (64-bit, windows) - Profil: Initiation au Streaming - Scènes: Sans nom

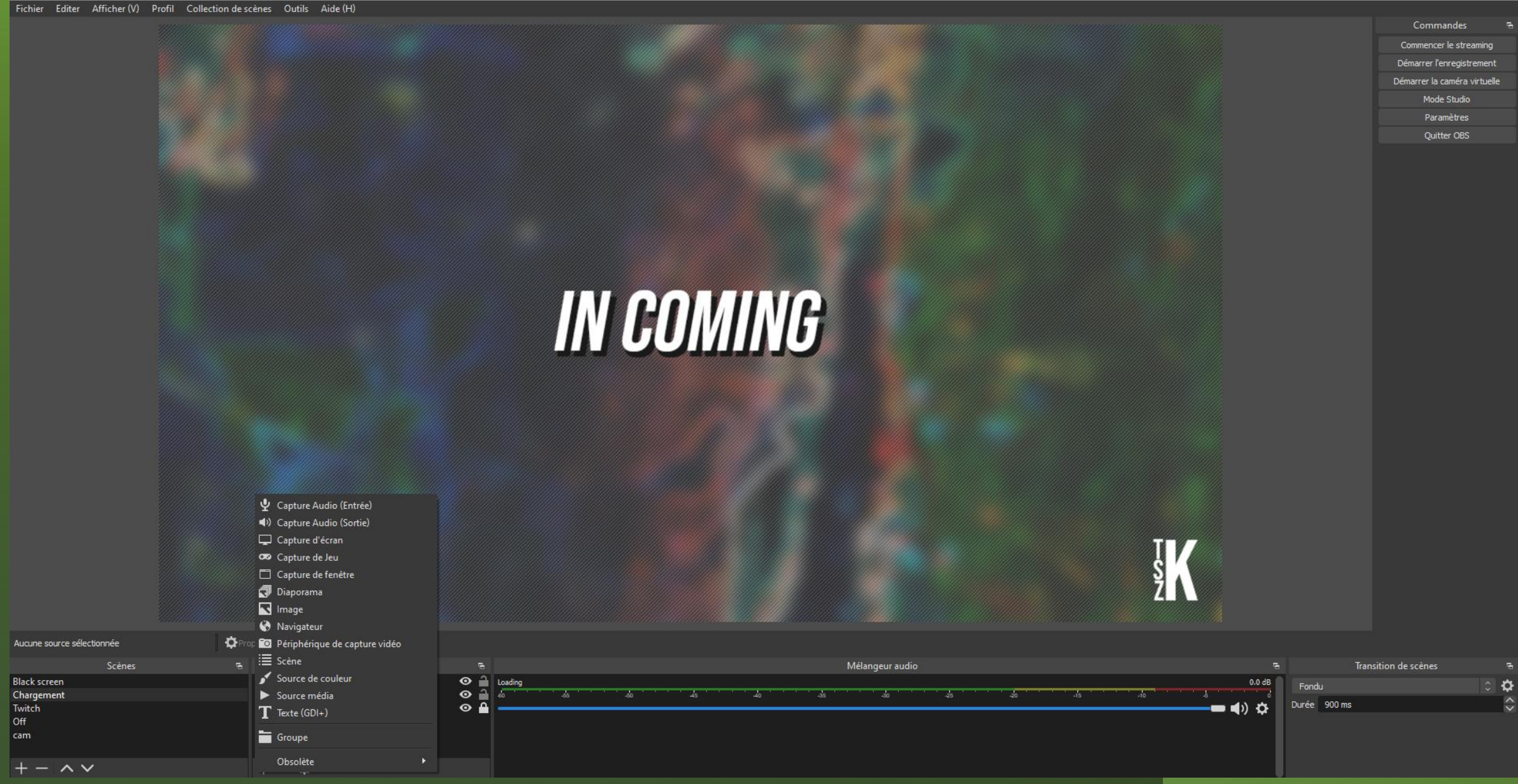

 $\Box$ 

 $\times$ 

Mes scènes

- 1. Démarrage du stream
- 2. En cours (nbre de scènes distinctes)
- 3. Fin du stream

Captation vidéo

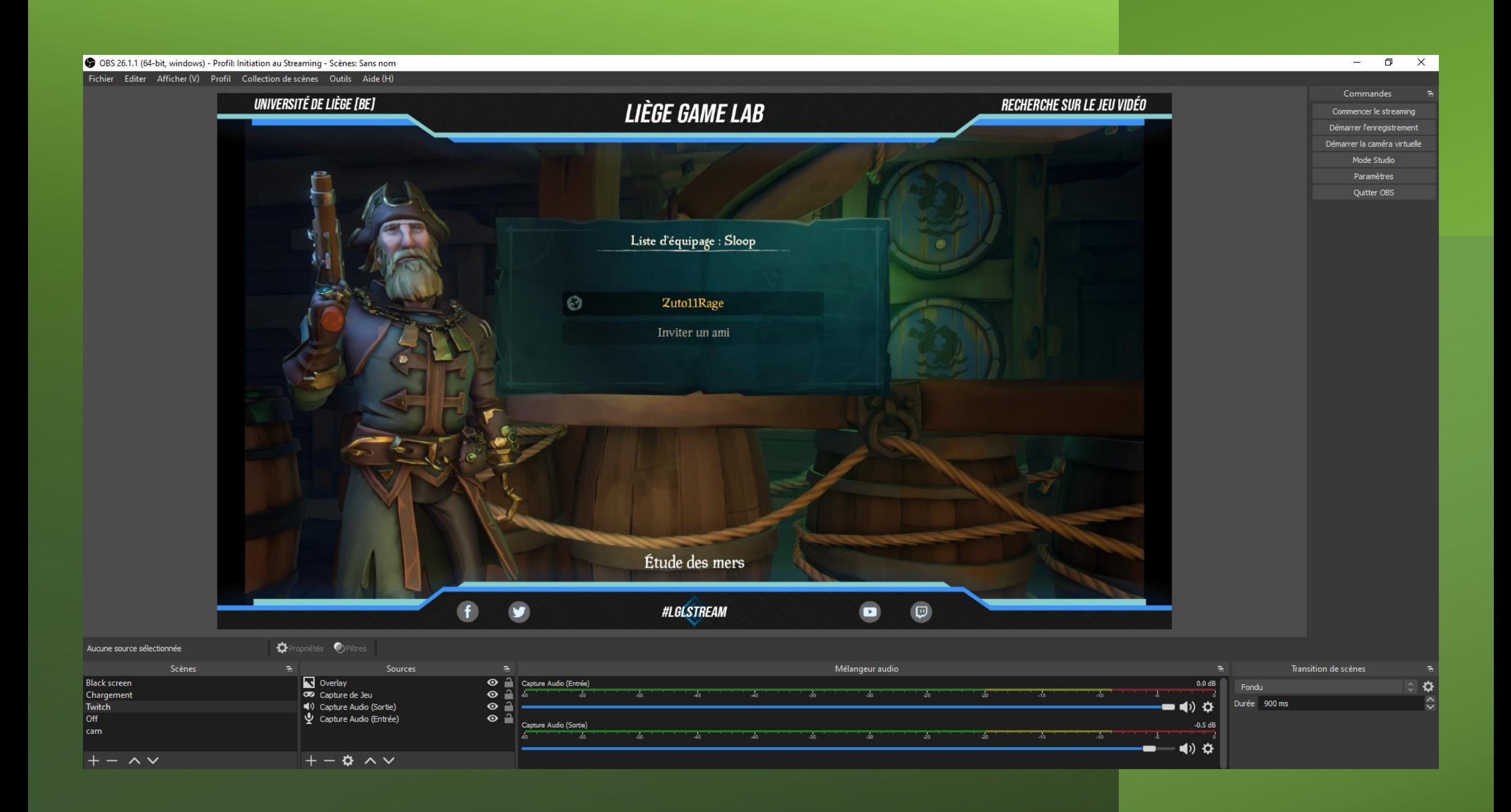

Mes scènes

- 1. Démarrage du stream
- 2. En cours (nbre de scènes distinctes)
- 3. Fin du stream
- Captation vidéo
- Captation son
- Captation webcam

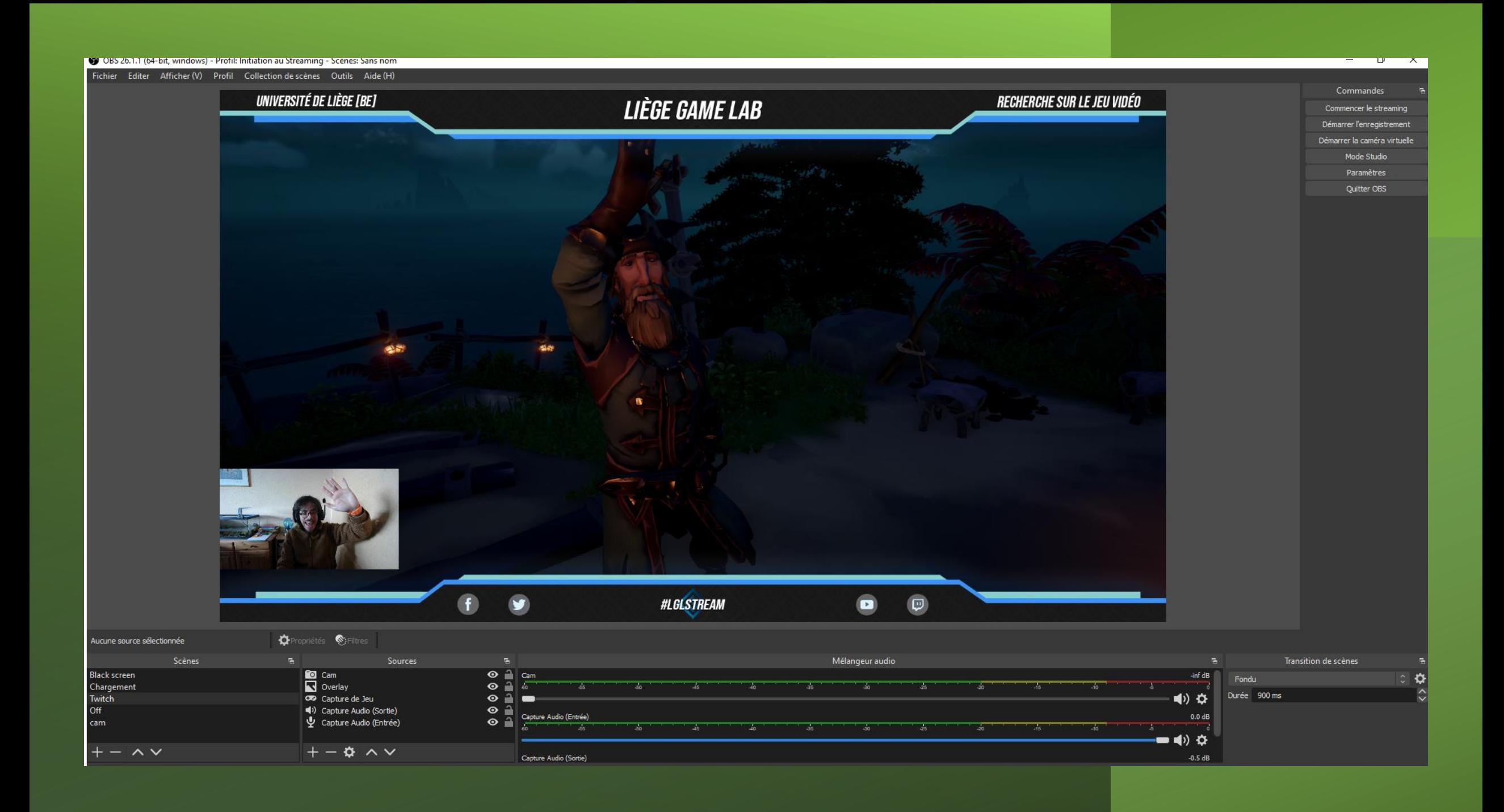

Mes scènes

- 1. Démarrage du stream
- 2. En cours (nbre de scènes distinctes)
- 3. Fin du stream
- Captation vidéo
- Captation son
- Captation webcam
- Équilibrage correct ?

## OBS : checklist

Mon compte : la clé de stream ok ? Mes scènes ok ?

- 1. Démarrage du stream
- 2. En cours (nbre de scènes distinctes)
- 3. Fin du stream
- Captation vidéo ok ?
- Captation son ok ?
- Captation webcam ok ?
- Équilibrage correct ? ok ?

## Matériel : checklist

Setup : PC, écran, casque audio, souris, clavier ok ?

Brancher son pc à un autre appareil : carte/boîtier d'acquisition ok ?

Audio : carte son externe ok ?

Microphone ok ?

Caméra ok ?

Lumière (attention à la lumière naturelle !) ok ?

Extra ok?

## OBS : checklist

Mon compte : la clé de stream ok ? Mes scènes ok ? 1. Démarrage du stream 2. En cours 3. Fin du stream Captation vidéo ok ? Captation son ok ? Captation webcam ok ? Équilibrage correct ? ok ?